156-915.77<sup>Q&As</sup>

Check Point Certified Security Expert Update

### Pass CheckPoint 156-915.77 Exam with 100% Guarantee

Free Download Real Questions & Answers PDF and VCE file from:

https://www.leads4pass.com/156-915-77.html

### 100% Passing Guarantee 100% Money Back Assurance

Following Questions and Answers are all new published by CheckPoint Official Exam Center

Instant Download After Purchase

100% Money Back Guarantee

😳 365 Days Free Update

Leads4Pass

800,000+ Satisfied Customers

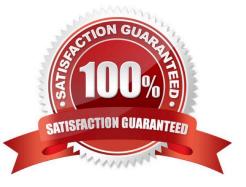

# Leads4Pass

#### **QUESTION 1**

Fill in the blank with a numeric value. The default port number for standard TCP connections with the LDAP server is:

A. 389

Correct Answer: A

#### **QUESTION 2**

You run cphaprob -a if. When you review the output, you find the word DOWN. What does DOWN mean?

- A. The cluster link is down.
- B. The physical interface is administratively set to DOWN.
- C. The physical interface is down.
- D. CCP pakets couldn\\'t be sent to or didn\\'t arrive from neighbor member.

Correct Answer: D

#### **QUESTION 3**

How can you check whether IP forwarding is enabled on an IP Security Appliance?

- A. clish -c show routing active enable
- B. cat /proc/sys/net/ipv4/ip\_forward
- C. echo 1 > /proc/sys/net/ipv4/ip\_forward
- D. ipsofwd list
- Correct Answer: D

#### **QUESTION 4**

Which command would provide the most comprehensive diagnostic information to Check Point Technical Support?

- A. fw cpinfo
- B. cpinfo -o date.cpinfo.txt
- C. diag
- D. cpstat date.cpstat.txt
- Correct Answer: B

## Leads4Pass

#### **QUESTION 5**

Which of the following authentication methods can be configured in the Identity Awareness setup wizard?

A. Check Point Password

- **B. TACACS**
- C. LDAP
- D. Windows password

Correct Answer: C

<u>156-915.77 VCE Dumps</u> <u>156-915.77 Practice Test</u>

156-915.77 Study Guide